DbForge Transaction Log Crack Free Download

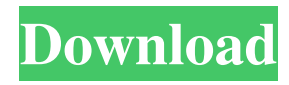

Database transactions are a mechanism that are used to establish data integrity within a database, along with maintaining the integrity of the database. Transactions are used to ensure that no two users are able to change the data at the same time, which is a vital point in ensuring consistent and reliable data. When a transaction is commited, all the changes are committed, and the changes that have been made are saved into the database. In case the transaction is not commited, all the changes made are not saved. On the contrary, if the transaction is not committed, all the changes are saved, and in case a transaction is cancelled, the changes made are not saved.

### Features of dbForge Transaction Log For Windows 10 Crack: This software will enable users to check if the changes that were made by a transaction were successfully saved into a database or not. In case the data is not saved properly, the user will be able to start a rollback process, which will help to recover the data. dbForge Transaction Log For Windows 10 Crack is a very useful tool that will provide users with the ability to visualize the changes in the data that was updated. In order to do that, this tool will enable users to visualize the data in the way that is most convenient to them, such as the view of the data that has been updated. Transaction Log is a module that will provide users with the ability to

identify the changes that were made in the data that was inserted, updated or deleted.

The list of the changes will be created in the form of a report, from which users can assess whether or not they were able to properly complete the operation. The ability to discover the total number of transactions that have been recorded in the database, along with the ability to know whether they were successful or not will be the prime feature of the Transaction Log reader module. The user will be able to roll back any transaction that is not successful, in case they want to recover the data. Transaction Log enables users to view the data that was changed by the transaction, the number of changes that were made and the changes that were not successfully saved, among others. Transactions can be used to save the changes that were made to the database in case they were not saved properly. Users

will be able to understand the changes that were made in the data that was modified, as well as to understand if they were successfully saved or not. Recovery transactions can be used to restore the data in the case of failures. Transaction Log enables the user to identify the transactions that are used to restore the

**DbForge Transaction Log Full Version X64 [Updated]**

KEYMACRO represents a set of macros for use in SQL statements. They include the standard macro macros as well as additional macros that provide special functionality. Examples of use: For replacing the USE statement: USE Master; For merging two statements: SET @Col1=@Col2; For increasing the number of fields that are

### selected in a column: SET @Col1=@Col2, @Col3, @Col4; For moving a selection of fields to a new table: INSERT INTO @Table SELECT...; For adding a new column to a table: ALTER TABLE @Table ADD @Column; For setting the state of a key: ALTER TABLE @Table SET @Key=1; For clearing a key: ALTER TABLE @Table SET @Key=0; The following usage of the KEYMACRO macros: USE Master; select \* from staff; is equivalent to: USE Master; SELECT \* FROM Staff; SET @Col1=@Col2, @Col3, @Col4; select \* from staff; is equivalent to: SELECT \* FROM Staff SET @Col1=@Col2, @Col3, @Col4; INSERT INTO @Table SELECT...; select \* from @Table; is equivalent to: INSERT INTO

Staff SELECT... ALTER TABLE @Table

ADD @Column; select \* from @Table; is equivalent to: ALTER TABLE Staff ADD Col1; ALTER TABLE @Table SET @Key=1; select \* from @Table; is equivalent to: ALTER TABLE Staff SET @Key=0; For macros, the following example shows the usage: SELECT \* FROM Staff SET @Col1=@Col2, @Col3, @Col4; is equivalent to: SELECT \* FROM Staff SET @Col1=@Col2, @Col3, @Col4; SQL RULES Description: Database rules have been introduced in SQL Server to ease and speed up SQL logic programming. We can divide database rules into three categories: Update rules, Insert rules, and Delete rules. The database update rules are used to update database records. The database insert rules are used to insert new records into the database. The database

#### delete rules 81e310abbf

dbForge Transaction Log is a reader of Microsoft SQL Server, MySQL and Oracle transactions, designed for effective processing and investigation of the database transactions. Detailed transaction visualization that ensures effective processing through grouping and sorting The application offers users a large interface, carrying a well-thought design, which can be adjusted to one's view requirements quite easily. Toggling data, tabular or plain text string views can be done for increasing the information available for viewing simultaneously. Thanks to the provided context menu, one will be able to perform formatting directly,

without having to go through the menus in search of a particular function. Learn more about the changes in your SQL

environment, through data auditing and if required, replay or rollback transactions By far the most important feature provided by dbForge Transaction Log is its reader module, which can be of real help in assessing the state of the changes in any SQL database, through viewing and comparing the transactions. In order to prevent the loss of or restore database information, the transactions can be rolled back, and when dealing with specific, smallscale data loss, users will be able to perform row-level recovery, thanks to the dedicated feature. Powerful database transaction manager, which can prove valuable in the context of database failures If you need to

## keep a close eye on your database and its changes, reading transactions with this

application can be a solid way to go. With purpose-fit tools, it will enable you to analyze transactions and use them in order to perform recovery processes or optimize your database. System requirements NOTE: the InnoDB (MySQL and Oracle) and xMySQL (MariaDB) transaction log formats cannot be supported in the SQL Server edition. The InnoDB transaction log is accessed using the internal OPENROWSET function. For more information, refer to the [OpenRowset]( SQL function. The xMySQL transaction log is accessed using the internal OPENROWSET function. For more information, refer to the [OpenRowset]( MySQL function. Installation Download and install the trial

#### version of dbForge Transaction Log Download and install the release version of the product Uninstall the trial version of dbForge Transaction Log Un

**What's New In DbForge Transaction Log?**

Transactions and database transactions log provides a comprehensive management of DB transactions, such as adding and processing data through writing and read them back, as well as recovering data in case of a failure. Additionally, the application supports all the core SQL features, including SELECT, INSERT, UPDATE, DELETE, CREATE, DROP, CREATE TEMPORARY TABLE, ALTER, TRUNCATE, and LOAD DATA INFILE. Full Description: Transactions and database

# transactions log provides a comprehensive

management of DB transactions, such as adding and processing data through writing and read them back, as well as recovering data in case of a failure. Additionally, the application supports all the core SQL features, including SELECT, INSERT, UPDATE, DELETE, CREATE, DROP, CREATE TEMPORARY TABLE, ALTER, TRUNCATE, and LOAD DATA INFILE. Description: Transactions and database transactions log provides a comprehensive management of DB transactions, such as adding and processing data through writing and read them back, as well as recovering data in case of a failure. Additionally, the application supports all the core SQL features, including SELECT, INSERT, UPDATE, DELETE, CREATE, DROP,

### CREATE TEMPORARY TABLE, ALTER, TRUNCATE, and LOAD DATA INFILE. Description: Transactions and database transactions log provides a comprehensive management of DB transactions, such as adding and processing data through writing and read them back, as well as recovering data in case of a failure. Additionally, the application supports all the core SQL features, including SELECT, INSERT, UPDATE, DELETE, CREATE, DROP, CREATE TEMPORARY TABLE, ALTER, TRUNCATE, and LOAD DATA INFILE. Description: Transactions and database transactions log provides a comprehensive management of DB transactions, such as adding and processing data through writing and read them back, as well as recovering data in case of a failure. Additionally, the

### application supports all the core SQL features, including SELECT, INSERT, UPDATE, DELETE, CREATE, DROP, CREATE TEMPORARY TABLE, ALTER, TRUNCATE, and LOAD DATA INFILE. Features: Transactions and database transactions log provides a comprehensive management of DB transactions, such as adding and processing data through writing and read them back, as well as recovering data in case of a failure. Additionally, the application supports all the core SQL features, including SELECT, INSERT, UPDATE, DELETE, CREATE, DROP, CREATE TEMPORARY TABLE, ALTER, TRUNCATE, and LOAD DATA INFILE. Description: Transactions and database transactions log provides a comprehensive management of DB transactions, such as

adding and processing data through writing and read them back, as well

Windows Mac OS X MacPorts 1.3.4 or higher Linux (specifically Ubuntu 12.04) Java 8 or higher Install Java Install MacPorts Install OpenVPN Run OpenVPN Config Script If you're using MacPorts, install it via port (MacPorts version 1.5 or later) if it's not installed already: port install macports. If you're using Ubuntu, install it via apt-get. If you're using Windows

[https://secureservercdn.net/198.71.233.106/h43.6e7.myftpupload.com/wp](https://secureservercdn.net/198.71.233.106/h43.6e7.myftpupload.com/wp-content/uploads/2022/06/pledemo.pdf?time=1654467141)[content/uploads/2022/06/pledemo.pdf?time=1654467141](https://secureservercdn.net/198.71.233.106/h43.6e7.myftpupload.com/wp-content/uploads/2022/06/pledemo.pdf?time=1654467141) <https://www.iroschool.org/wp-content/uploads/2022/06/eirenth.pdf> <https://sharpmetals.com/wp-content/uploads/2022/06/simuSearch.pdf> [https://transparentwithtina.com/wp-content/uploads/2022/06/Desktop\\_Calendar\\_XP.pdf](https://transparentwithtina.com/wp-content/uploads/2022/06/Desktop_Calendar_XP.pdf) [https://artsguide.ca/wp-content/uploads/2022/06/RGBlind\\_for\\_Firefox.pdf](https://artsguide.ca/wp-content/uploads/2022/06/RGBlind_for_Firefox.pdf) <https://nailpersona.com/wp-content/uploads/2022/06/helsucc.pdf> <https://nusakelolalestari.com/wp-content/uploads/2022/06/paigdevl.pdf> [http://www.ventadecoches.com/wp-content/uploads/2022/06/Network\\_Mechanic.pdf](http://www.ventadecoches.com/wp-content/uploads/2022/06/Network_Mechanic.pdf) <https://techno-cafe.com/wp-content/uploads/2022/06/talolw.pdf> <https://artism.plus/wp-content/uploads/2022/06/nadnao.pdf>